# **Aula 14 - Gerenciamento de processos**

# **14.1 - Processos e seus estados**

 Da teoria de sistemas operacionais sabemos que todos os programas ou aplicativos em execução dentro de um sistema são manipulados através de uma entidade denominada de processo.

 O Linux e o Unix manipulam os processos através de várias informações de controle. Dentre elas é possível citar:

- *Estado*
- *Mapa de endereços*
- *Prioridade*
- *Informações sobre os recursos de um processo*
- *Sinais para um processo*
- *Proprietário de um processo*

Essas variáveis e muitas outras, compõem um cenário que chamamos de contexto de um processo. Elas são de suma importância para o bom funcionamento de um processo, pois em sistemas operacionais modernos, o chaveamento de processos em execução, faz necessário com que as informações referentes a cada um desses processos fiquem disponíveis para serem carregadas ou retiradas da CPU a qualquer momento.

Para melhorar a organização dessas informações, os sistemas operacionais, costumam manipular uma estrutura de dados conhecida como bloco de *controle de processos* (*BCP*).

 Por ora, é importante entender que as informações do bloco de controle podem ser vistas facilmente no Linux. Isso se deve pela existência do diretório /*proc*, que é um pseudo sistema de arquivos e que serve para armazenar as informações de cada um dos processos do sistema.

Dentro de /*proc* existem vários subdiretórios identificados por numerais. Esses números simbolizam os identificadores dos processos. A respeito dos números e identificadores podemos entendê-los como:

*- PID : identificador do processo.*

*- PPID : identificador do processo pai.*

Portanto, dentro de um sistema /*proc*, iremos encontrar subdiretórios com números de PID. Ainda mais a frente, serão descritas as principais informações de um processo nestes diretórios.

## **14.2 Comandos e chamadas para manipular processos**

Uma forma de gerar um novo processo na memória, em Linux, pode ser feita através de uma chamada de sistema: *fork( )*. Esta função, cria um processo filho a partir do processo pai responsável pela chamada.

Portanto, nessa criação do processo filho, os valores e propriedades atribuídas a este são idênticas às do pai. Caso um processo fique sem pai, o sistema deve se encarregar de atribuir a este processo órfão um pai inicial. No caso padrão, atribuir a herança de qualquer processo ao processo pai de todos, que é o processo *init*. Ele é o primeiro processo executado e de onde

derivam todos outros processos de usuário. Isso pode ser visualizado através da árvore de processos, que é vista com o comando *pstree*

Outros comandos, importantes, utilizados para a verificação e manipulação de processos em Linux são:

- *ps*: lista os processos existentes conforme os parâmetros de entrada Ex: ps -ef | grep daemon

- *top*: monitora os processos e recursos em tempo real Ex: top -i

- *vmstat*: verifica a memória virtual e funcionamento do sistema, como por exemplo a troca de contexto entre processos.

Ex: vmstat -n 2

- *pstree*: mostra a árvores de processos. Ex: pstree

- *&:* quando associado a um comando, envia essa execução para segundo plano. Ex: tail -f /var/log/messages &

- *fg*: traz alguma execução para plano principal. Ex: fg

- *bg*: leva a execução de um processo para pano de fundo. Ex: bg

- *pidof*: exibe o pid de um processo. Ex: pidof pulseaudio

- *nice*: executa um processo com uma prioridade pré-definida. Ex: nice -n -19 runner.sh

- *renice*: altera a prioridade de um processo para a desejada. Ex: renice -19 -p 1677

- *chrt:* altera parâmetros de processos real time. Ex: crht -p 85 2467

## **14.2.1 Sinais**

A comunicação entre os processos ou dois processos para com o sistema e o usuário pode ser feita de muitas formas. Este é outro tópico bastante importante no campo da teoria de sistemas operacionais. É aqui que se estudam problemas clássicos como a troca de mensagens, estruturas de semáforos e recursos compartilhados.

Para efeitos práticos, no Linux, serão apresentados os principais sinais que o sistema pode passar a um processo. Esses sinais, são na verdade instruções com finalidades únicas. Cada processo deve ter a capacidade de capturar os sinais e interpretá-los. Quando isso não é possível, então o sistema (kernel) poderá estabelecer uma ação padrão para um sinal não interpretado.

Os sinais mais comuns são:

*- HUP (1) :* sinal passado para que o processo se reinicie.

- *SEGV(11)*: sinal passado quando há violação de memória. Em geral causa um core dump (cópia da memória para registro e auditoria)

*- KILL(9)*: destrói o processo.

- *INT(2):* interrompe o processo limpando seus registros e retornando ao contexto anterior.

Os comandos utilizados para a passagem de sinais são:

- *kill* Ex: *#> kill -9 23*

- *killall* Ex*: #> killall -9 apache*

Os sinais são capazes de alterar os estados de um processo. Sabe-se da teoria de sistemas operacionais que os processos possuem estados a fim de que o kernel possa escalonálos de forma correta e acionar ou liberar os recursos adequadamente.

Esses estados dos processos em Linux são conhecidos por:

- *Executável*: pronto para ser executado ou em vias de.
- *Dormente*: aguardando algum recurso.
- *Zumbi*:tentando se destruir.
- *Parado*: processo suspenso. Sem permissão para continuar.

# **14.3 Entendendo o /proc**

O diretório /proc é quem mantém as informações para os processos. Dessa forma, é possível afirmar que estas informações, armazenadas ali, são os conteúdos do bloco de controle dos processos. A saber, podemos encontrar alguns arquivos importantes:

/proc/PID/cmdline – linha de comando ou nome do processo invocado /proc/PID/cwd – atalho para o diretório corrente /proc/PID/environ – variáveis de ambiente do processo /proc/PID/mem – memoria utilizada pelo processo /proc/PID/status - estado do processo /proc/PID/statm – estado da memória do processo

Existem muitos documentos de ajuda e guias dentro do sistema. Para esclarecimento e aprofundamento nas informações de processos, é interessante que se faça consulta aos manuais de *sinais*, *kill*, *fork* entre outros.

### **14.4 Exercícios**

1- Execute o comando ps e exiba somente os processos pertencentes ao usuário root

2- O resultado do comando "uptime -a" exibe um valor de "load average":? Explique o significado desse valor.

3 – Encontre os processos que estejam no diretório /proc e identifique 3 deles pelos seus nomes de executáveis. Agora informe quantas trocas de contexto ocorreram para esses processos até o presente momento. Informe o passo a passo para chegar a essas conclusões.

4- Qual é a estrutura mantida pelo kernel que também possui grande parte das informações que estão armazenadas no diretório /proc?

#### **14.5 Atividades**

#### **Atividade 1**

Controle de prioridade dos processos:

\* a) Crie um programa em sua plataforma Linux para que você possa fazer um teste de consumo de CPU. Você pode compilar o código do **exemplo** a seguir e gerar dois executáveis distintos. Por exemplo um dos executáveis pode se chamar **executacpu** e o outro ser chamado de **executacpu2** (**"#> gcc -o executacpu exmplo.c"**).

```
#include <stdio.h>
int main()
{
          int i;
          while ( 1 )
          {
                     i++;
                     if(i==10000) {i=0; printf("blah\n");}
          }
          return 1; 
}
```
Depois de gerado os dois executáveis, execute cada um deles em dois terminais de console diferentes. Mantenha os dois consoles abertos e rodando ambos os programas. A partir daí, você poderá abrir um terceiro um terminal de console e monitorar ambos processos através do comando **top** ou do comando **ps.**

\* Se preferir, você utilizar outros programas, como o aplicativo **yes,** para ter um processo que executa em um laço infinito.

b) Dados os dois processos, identifique o PID de ambos e defina o primeiro processo como aquele de PID menor, e por consequência o segundo processo, aquele de PID maior.

c) Agora faça, de minuto em minuto, com que a prioridade do primeiro processo seja alterada, de forma que a mesma se decremente de 5 em 5 enquanto a prioridade para o segundo se incremente de 5 em 5. Tente fazer com que os incrementos ocorram simultaneamente aos decrementos (utilizar o **renice**).

Utilize o ps ou top para obter informações dos processos.

Ex: #> ps -eo comm,pid,nice,time | grep -w "yes"

 $#$  > ps -C yes\*

 $#$  top  $-i$ 

d) Trace um gráfico com no mínimo 4 medições de uso de CPU por tempo decorrido (**TIME+**) para os dois processos simultaneamente. Os intervalos de tempo podem ser fixos. Uma sugestão é fazer um log de seu monitoramento dos processos . Se você estiver utilizando programas de teste baseados em entrada e saída, note que é importante fazer com que as janelas que rodam esse processos (como é o caso do yes) tenham o foco ativo, caso contrário os programas não consumirão os recursos de maneira efetiva, o que pode invalidar o experimento.

Ex:

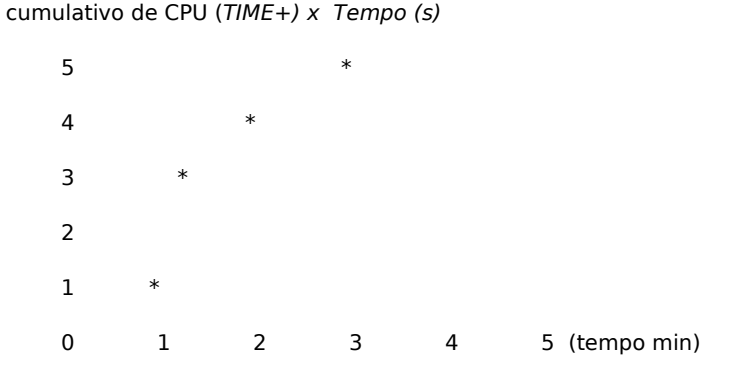

cumulativo de CPU (TIME+) x Tempo (s)

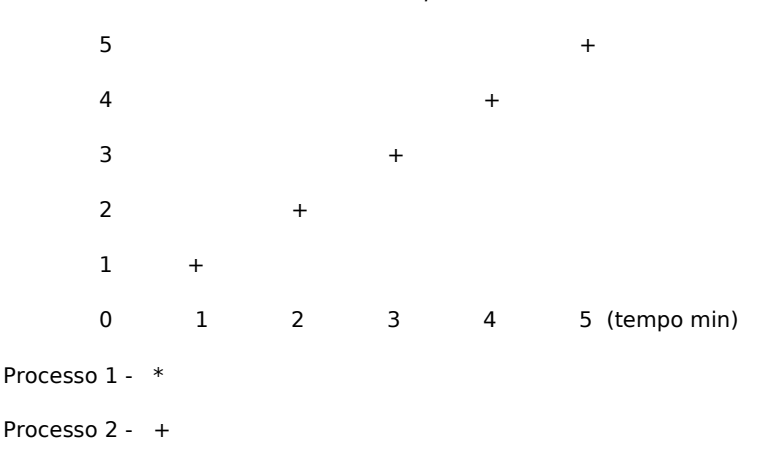

e) Verifique o pid de um dos processos teste e diga porque, dentro do diretório correspondente em **/proc/ [PID\_teste]/sched,** o valor de **prio** não é o mesmo que você atribui como o comando renice.

f) Termine os dois processos com o comando kill e informe a linha utilizada

g) O gráfico teve uma curva esperada? Discuta o resultado.

### **Atividade 2**

Conhecendo os estados dos processos, especialmente em Linux, é possível afirmar que existem dois estados que são definidos pelo parentesco e pela forma como essa relação é mantida entre processos. Em particular deve-se lembrar dos estados orfão e zumbi. Esses estados são alcançados respectivamente quando:

- Um pai morre deixando processos filhos em execução. Os filhos em execução agora devem ser adotados por um processo pai qualquer. Nesse caso o processo que faz a adoção é o init.
- − Quando um processo filho termina inesperadamente sem que seu pai receba seu retorno, é como se o pai não soubesse da morte do filho e de certa forma o mantivesse vivo. Na verdade, morto vivo, pois o processo já não executa efetivamente nada.
	- Se necessário, utilize como referência o texto abaixo: http://www.yolinux.com/TUTORIALS/ForkExecProcesses.html

a) Sabendo dessas condições crie um programa em C que através de um processo pai faz a geração de vários filhos (fork). Por sua vez, esses filhos deverão morrer sem enviar sinais ao pai, ocasionando a geração de vários processo zumbis (defuntos).

b) Uma vez rodando o programa em C criado no item a, faça a verificação dos processos através do comando top e através do comando ps . Discuta o resultado da monitoração de ambos os comandos. Verifique e discuta se a saída foi tal como esperada

### **Atividade 3**

É possível realizar o envio de sinais aos processos através do comando kill. Em contrapartida, é possível definir ou modificar ações específicas para os processos através da definição de traps (TRAP).

a) Sabendo disso, crie um processo (shell script) que ao receber um sinal de QUIT, vai enviar uma mensagem ao terminal informando que o mesmo não terá sua execução terminada. Por outro lado, quando o mesmo receber o sinal de INT, o mesmo deve terminar a sua execução e imprimir uma mensagem de despedida na tela.

b) Verifique se o seu sistema possui o comando signaltest devidamente instalado. Caso não tenha, realize a instalação do mesmo e o execute algumas vezes. Com isso, discuta como os sinais são recebidos pelos processos. Isto é, eles são processados de maneira uniforme? Existe atraso?